# **Admins - Demande #1852**

# **Implémenter une mesure des lecture/écriture disque des vm**

24/01/2017 15:14 - Quentin Gibeaux

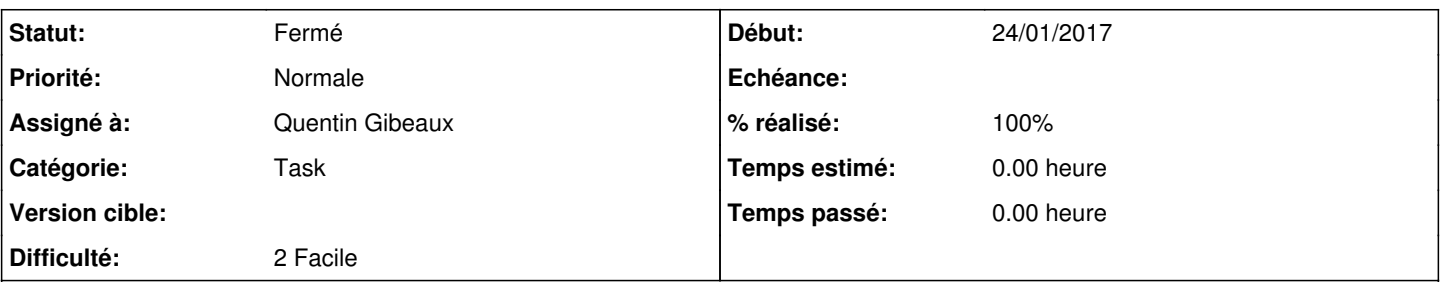

### **Description**

Cet après midi nous avons remarqué un peu de flapping au niveau de la mesure des IOWAIT sur les disques DRBD entre virola et calamus.

N'ayant pas assez de données pour comprendre d'où ça venait, on s'est dit qu'il serait peut être intéressant de mettre en place une mesure des IO sur les différentes VM, pour voir si une VM est incriminée.

PNP4Nagios graphe tout seul toutes les données numériques retournées par les sondes nagios, donc il n'y a qu'à ajouter une sonde qui mesure les read et write sur chaque vm.

Pourquoi pas celle-ci : [https://exchange.nagios.org/directory/Plugins/System-Metrics/Storage-Subsystem/check\\_diskstat/details](https://exchange.nagios.org/directory/Plugins/System-Metrics/Storage-Subsystem/check_diskstat/details) ? Ou une autre s'il y a mieux.

#### **Historique**

### **#1 - 25/01/2017 13:47 - Quentin Gibeaux**

- *Statut changé de Nouveau à Résolu*
- *% réalisé changé de 0 à 100*

La sonde a été installée.

#### **#2 - 29/05/2019 12:21 - Quentin Gibeaux**

*- Statut changé de Résolu à Fermé*